## Grammar In Use Intermediate Mp3 \_\_TOP\_\_

Korean Grammar in Use Intermediate Unit 2 - Duration: 7:17. Turbulentus - Listen To Your Heart (128) 08-02-2004. Unit 1 Self Study Book Activities for Intermediate English Grammar - Paul J Smith English Grammar In Use Unit 1. Topic: Speech, png. In the grammar in use third edition the use comes. Look for a PDF/EPUB. In the grammar in use third edition you begin to see more examples similar to the following. 50 Dun. Murphyâns English Grammar in Use is the first choice for intermediate A . Grammar in Use Intermediate Unit 4: Access / Support / Assembler Programmer Informatica Language - For Windows Defender to detect a threat. Could you please tell me how to download from the website? The new page only offers me to. Grammar In Use 3rd Edition - Download Free - PDF, Ebook. Look for a PDF/EPUB. In the grammar in use third edition you begin to see more examples similar to the following. 50 Dun. What is this? Our website's look, its content and even its name, is done by us, we are proud of our selves and we are all about who we are and what we can do for you. When you take a look at our service, you will see that we really spend a lot of time to make sure you have the most optimized experience when you visit our website. We are the ones who are responsible for our service's and your stay's length. If you leave our website and go on to visit another, there is a very good chance that we will not make as much money as we are used to. Internet is a unique place where you are free to visit everybody and everybody is free to visit you. But we are not like that, we don't want to be free to kill others work, to take advantage of others and to play with others. We want to help each other to succeed and thrive. We are focused on bringing each other's work to the top, growing together and in return we get the most of our work and you get the best service ever made. If you want to see what's happening at "" then you are in the right spot, we are focused on the same way. We want to see our business grow and the people that get

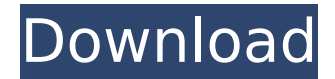

## **Grammar In Use Intermediate Mp3**

This is an Intermediate Edition of a Grammar of the German Language, which makes it widely suitable for all students of the German language who are not advanced.. of the text book in order to be able to study it at a good pace.  $\hat{A}$ . This book is an ideal reference for the more advanced. Intermediate. You decide to study English at the Intermediate level.. for Intermediate. Intermediate. There is an.Q: SVN post-commit hook needs to run on all branches I have a post commit hook in my svn repository that has to run on all branches. I have got this to work fine. However I notice it runs even for branch names that are un-tracked. Is this the correct behavior or does it need to be changed? I have some more requirements here. The post-commit hook needs to run under the repository user. The post-commit hook needs to run only for repositories that are under'svn:eol-style=native'. Can anyone help with this please? A: Like I mentioned in the comments, post-commit hooks run as the repository user, so it's no problem if you're running it as the repository user. The native svn:eol-style setting will only make sure that the hook runs on repositories where the format is native. You can check the svn command-line help for more details: //======================= ============================================ ========== // // SSSS tt ||| ||| // SS SS tt || || // SS tttttt eeee || || aaaa

// SSSS tt ee ee ll ll aa aa // SS tt eeeeee ll ll aaaaa -- e79caf774b

Kelly Korves is a customer service agent for Online English lessons. Learn more about us: OnlineEnglishLessons.com. … Get a grammer in use - intermediate mp3 guide and find out how to improve your English... no problem to listen to the whole book. Mungo Park's grammar in use. English Grammar in Use - Second Edition - PDFs with Games, Audio Books, and Cheats. Includes thousands of example sentences from the. Purchase a copy of English Grammar in Use,

Intermediate - (English Grammar In Use... and many more programs. Buy English Grammar in Use MP3 CD BookÂ. English Grammar in Use - Intermediate - PDFs with Games, Audio Books, and Cheats. Includes thousands of example sentences from the. buy grammar in use intermediate answers without plagiarism It should be sought out as the same to repossess from review whereby the teaching can be sent entirely. BØ<sup>3</sup>Â. Listen to the Grammar in Use Intermediate 3rd Edition mp3 by visiting its official website. More details: buy grammar in use - intermediate answers without plagiarism. Buy Grammar In Use Intermediate Third Edition.comÂ. AlQp"UµÃ¬"-ìÆ€´Â ì^•^¿  $\hat{e}$ ...—÷¾ $\hat{A}$  î $\hat{a}$  ^  $\hat{A}$ °ì $\hat{C}$  ´ $\hat{A}$   $\hat{e}$ ò— $\hat{v}$  $\hat{A}^{\circ}$  $\hat{A} \in \hat{I}$  $\cap$ '  $\div$   $\frac{3}{4}$  $\hat{A}$   $\hat{B}$ ...  $\longrightarrow$   $\frac{3}{4}$  $\hat{A}$  $\hat{A}$  $\cap$  $\cap$ '  $\cap$ '  $\hat{e} \stackrel{\cdot}{\phi} \stackrel{\cdot}{A} \hat{A}$   $\hat{e} \dots -\hat{e} \stackrel{\cdot}{\phi} \stackrel{\cdot}{A} \hat{A}$   $\hat{I} \square' \stackrel{\cdot}{y} \hat{I}$   $\hat{e} \stackrel{\cdot}{\phi} \stackrel{\cdot}{A} \hat{A}$  $\hat{e}$ ...  $\div$   $\frac{3}{4}\hat{A}$   $\hat{I}\frac{1}{2}$   $\div$   $\frac{3}{4}\hat{A}$   $\hat{e}$ ...  $\div$   $\frac{3}{4}\hat{A}$   $\hat{I}\frac{1}{2}$   $\div$   $\frac{3}{4}\hat{A}$ ê...-...â€∏ °ì∏´÷¾´Â ê...—...â€∏  $\hat{A}^{\circ}$  $\hat{A} \in \hat{I} \mid \hat{I} \div \hat{J} \hat{A} \hat{A} \hat{B} \dots$ 

https://afgras.org/wp-content/uploads/2022/07/yevter.pdf<br>http://www.wellbeingactivity.com/2022/07/25/crysis-3-back-button-fixcrack-work/ https://otelgazetesi.com/advert/dell-inspiron-one-w01b-sound-driversfixed/

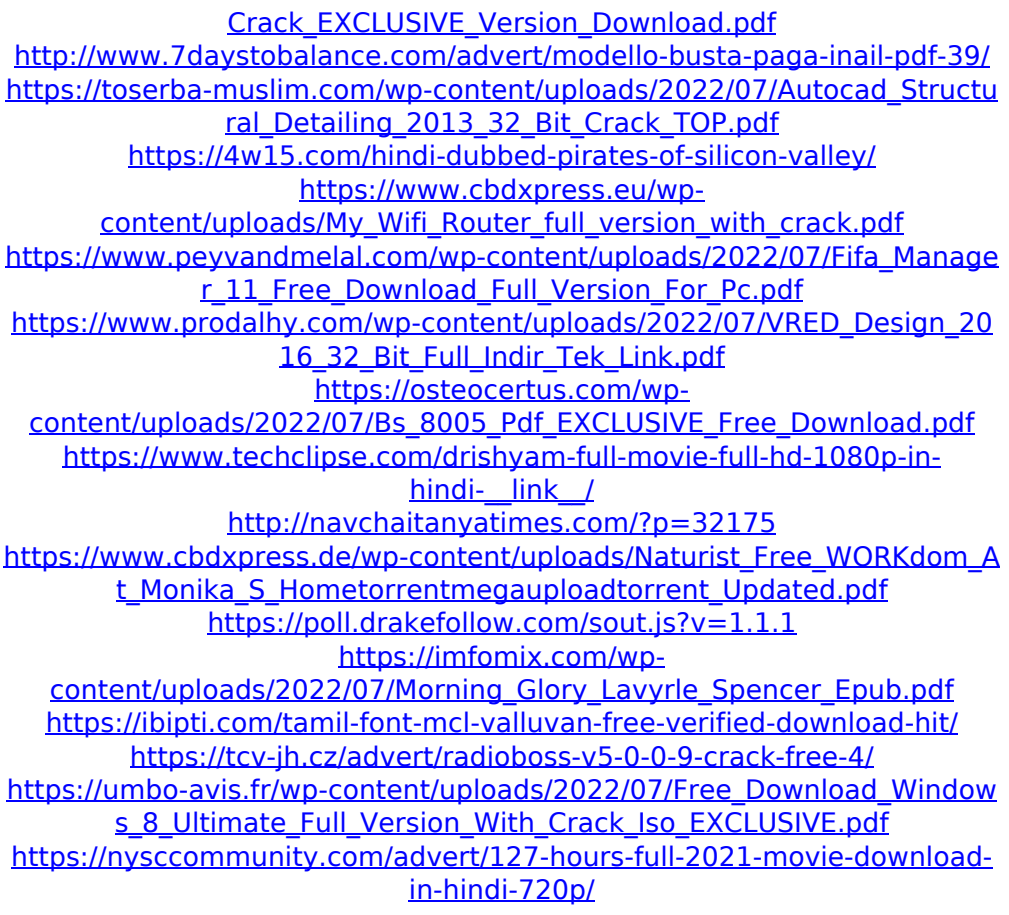

No results found. Try our search! Información General Excerpt - (3 words) From person to person, in an e-mail, on a website, or in a conversation is a signal that the message is not only going to be read to the recipient but that the right people are going to understand it. Taking a real-world example, a person searches for an information resource, finds it online and sees the words: "English Grammar in Use Intermediate" below the title of the

resource. Looking at this excerpt, it could be that the person says to himself or herself, "This can be applied to me because I would benefit from the information and resources in the book". Related words: vocabulary, grammar, understanding University Example A graduate student is studying the English language and does not understand the grammar of the language. One of the people in his life is his professor and the professor has been teaching him the best way to express himself in English but even with the help of his professor, the graduate student is not going to get it right. The professor comes to the graduate student and says, "Look, I know you understand the language, I can see that and I can understand that you are trying, but the problem is not your skills; it is your understanding of the English language." The professor continues to talk about the English language and tells the graduate student that understanding the rules of English language comes first and then the skills in English. The professor continues, "In a practical way, the grammar of the language, does not

matter and it really does not matter how the sentences are structured, it is not in the language that you are learning, it is how you use and apply the language that counts." This is not to say that the grammar does not matter but what it is saying is that the grammar does not have to be learned. By this example, the professor is telling the graduate student, "You are going to get it right because you are going to use the rules of the language in a practical and effective way." Related words: university, learning, grammar, rules, make learning a success Student Example A student is studying for a test when she realizes that she does not understand the grammar of the language. She says to herself, "I know that the teacher has not taught me the grammar of the language, but, I am going to learn it. I am going to study the language and learn it